Project Evaluation and Review Technique Formulas... **1/13** and the state of the state of the state of the state of the state of the state of the state of the state of the state of the state of the state of the state of the

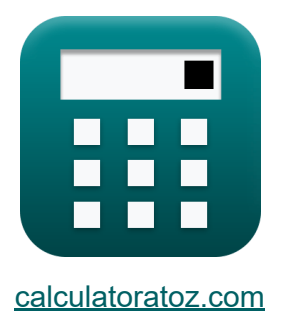

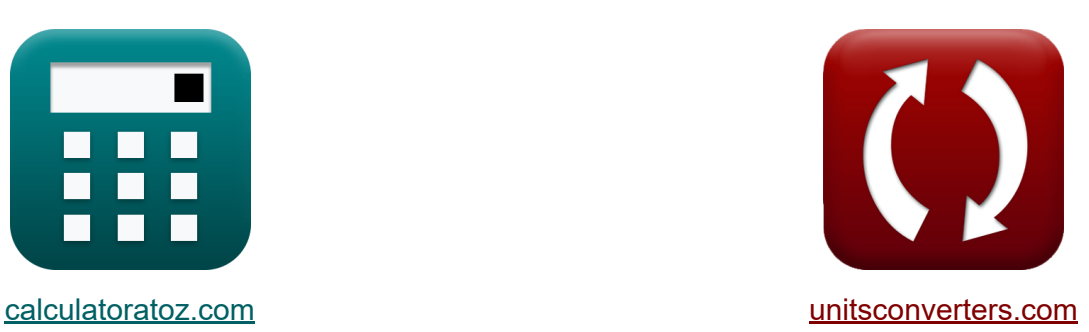

# **Technique d'évaluation et d'examen des projets Formules**

[calculatrices](https://www.calculatoratoz.com/fr) ! Exemples! **[conversions](https://www.unitsconverters.com/fr) !** 

Exemples!

Signet **[calculatoratoz.com](https://www.calculatoratoz.com/fr)**, **[unitsconverters.com](https://www.unitsconverters.com/fr)**

Couverture la plus large des calculatrices et croissantes - **30 000+ calculatrices !**

Calculer avec une unité différente pour chaque variable - **Dans la conversion d'unité intégrée !**

La plus large collection de mesures et d'unités - **250+ Mesures !**

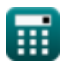

### N'hésitez pas à PARTAGER ce document avec vos amis !

*[Veuillez laisser vos commentaires ici...](https://docs.google.com/forms/d/e/1FAIpQLSf4b4wDgl-KBPJGChMJCxFlqrHvFdmw4Z8WHDP7MoWEdk8QOw/viewform?usp=pp_url&entry.1491156970=Technique%20d%27%C3%A9valuation%20et%20d%27examen%20des%20projets%20Formules)*

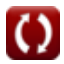

## **Liste de 25 Technique d'évaluation et d'examen des projets Formules**

## **Technique d'évaluation et d'examen des projets**

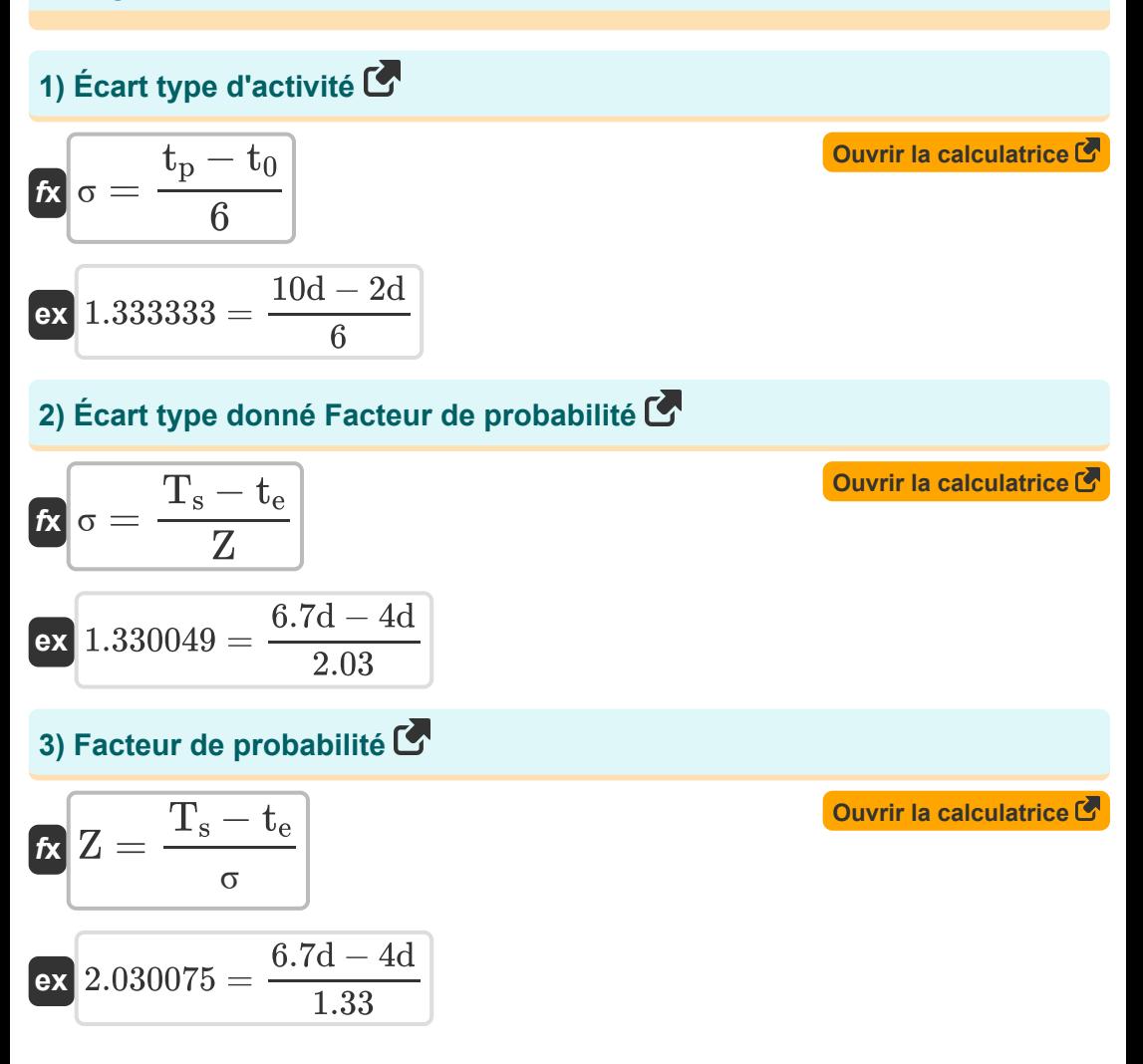

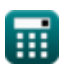

Project Evaluation and Review Technique Formulas... **Allectrical and Allectrical Allectrical Allectrical Allectric** 

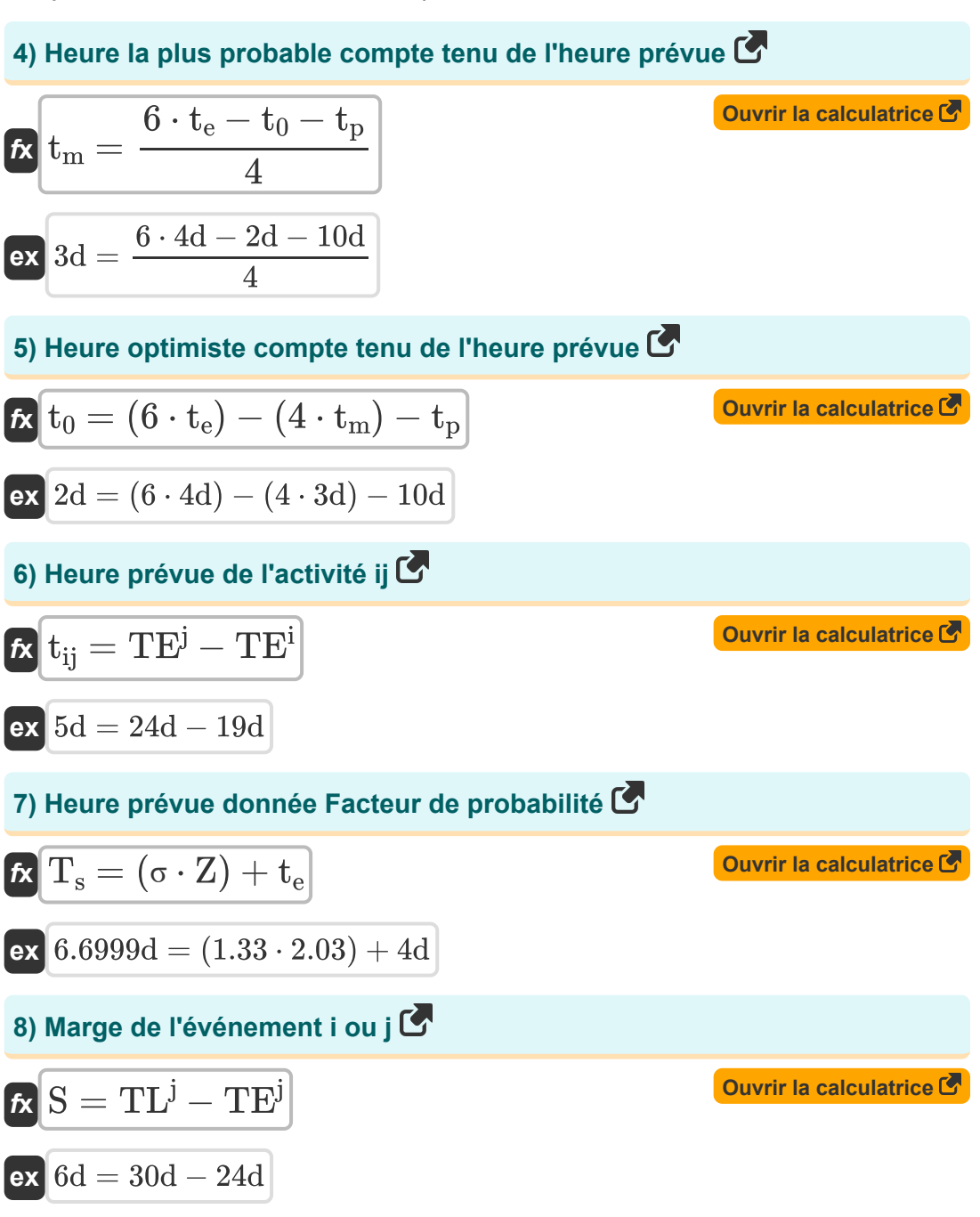

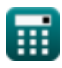

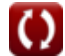

*Project Evaluation and Review Technique Formulas...* 5/13

## **[Ouvrir la calculatrice](https://www.calculatoratoz.com/fr/least-allowable-occurrence-time-of-event-i-calculator/Calc-20473)  [Ouvrir la calculatrice](https://www.calculatoratoz.com/fr/least-allowable-occurrence-time-of-event-j-calculator/Calc-20474)  [Ouvrir la calculatrice](https://www.calculatoratoz.com/fr/earliest-expected-occurrence-time-of-event-j-calculator/Calc-20470)  [Ouvrir la calculatrice](https://www.calculatoratoz.com/fr/earliest-expected-occurrence-time-of-event-i-calculator/Calc-20471)  [Ouvrir la calculatrice](https://www.calculatoratoz.com/fr/mean-or-expected-time-calculator/Calc-20450)  9) Moment de survenue le moins autorisé de l'événement i**   $\overline{\textbf{f}}$ **x**  $\overline{\textbf{T}}\textbf{L}^{\text{i}} = \overline{\textbf{T}}\textbf{L}^{\text{j}} - \textbf{t}_{\text{ii}}$ **ex** 25d = 30d − 5d **10) Moment de survenue le moins autorisé de l'événement j**   $\overline{f}$ **x**  $\overline{f}$ **TL**<sup>j</sup> = **TL**<sup>i</sup> + t<sub>ij</sub>  $\overline{\text{ex}}$  30.01d = 25.01d + 5d **11) Première heure d'occurrence prévue de l'événement j**   $f_{\mathbf{X}}\overline{\text{TE}^{\text{j}}} = \overline{\text{TE}^{\text{i}}} + \overline{\text{t}}_{\text{ii}}$ **ex**  $24d = 19d + 5d$ **12) Première occurrence prévue de l'événement i**   $f$ **x**  $\overline{\text{TE}^{\text{i}}} = \overline{\text{TE}^{\text{j}}} - \overline{\text{t}}_{\text{ii}}$ **ex** 19d = 24d − 5d **13) Temps moyen ou prévu**   $\mathbf{f}$ **x**  $\mathbf{t}_{e} =$  $ext{4d} =$  $t_0 + (4 \cdot t_m) + t_p$ 6  $2d + (4 \cdot 3d) + 10d$

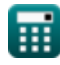

6

*Project Evaluation and Review Technique Formulas...* 6/13 **[Ouvrir la calculatrice](https://www.calculatoratoz.com/fr/optimistic-time-given-standard-deviation-calculator/Calc-20463)  [Ouvrir la calculatrice](https://www.calculatoratoz.com/fr/pessimistic-time-given-expected-time-calculator/Calc-20456)  [Ouvrir la calculatrice](https://www.calculatoratoz.com/fr/pessimistic-time-given-standard-deviation-calculator/Calc-20462)  [Ouvrir la calculatrice](https://www.calculatoratoz.com/fr/expected-time-given-probability-factor-calculator/Calc-20478)  14) Temps optimiste compte tenu de l'écart type**   $f$ **x**  $f_0 = -(6 \cdot \sigma - f_p)$ **ex**  $2.02d = -(6 \cdot 1.33 - 10d)$ **15) Temps pessimiste compte tenu du temps attendu**   $\mathbf{f}_{\mathbf{k}}\mathbf{t}_{\mathrm{p}} = 6\cdot\mathbf{t}_{\mathrm{e}} - \mathbf{t}_{0} - 4\cdot\mathbf{t}_{\mathrm{m}}$ **ex**  $10d = 6 \cdot 4d - 2d - 4 \cdot 3d$ **16) Temps pessimiste donné Écart-type**   $\overline{\textbf{f}}$ **x**  $\overline{\textbf{t}}_{\textbf{p}} = 6 \cdot \sigma + \overline{\textbf{t}}_{0}$  $\overline{ex}$  9.98d = 6 · 1.33 + 2d **17) Temps prévu donné Facteur de probabilité**  $f_{\mathbf{x}}\Big| \mathrm{t_{e}} = \mathrm{T_s} - \left( \mathrm{\sigma} \cdot \mathrm{Z} \right)^{\frac{1}{2}}$ **ex**  $4.0001d = 6.7d - (1.33 \cdot 2.03)$ 

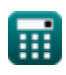

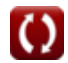

*Project Evaluation and Review Technique Formulas...* 7/13

### **Contrôle qualité dans la construction**

**18) Coefficient de variation** 

$$
\begin{aligned} \mathbf{r} & \left( \mathbf{V} = \sigma \cdot \frac{100}{\mathrm{AM}} \right) \\ \mathbf{ex} & \boxed{13.28671 = 1.33 \cdot \frac{100}{10.01}} \end{aligned}
$$

**19) Nombre d'unités défectueuses attribuées Numéro de fiabilité** 

 $\mathbf{f} \mathbf{x}$   $\mathbf{D} = (100 - RN) \cdot$  $\overline{\text{ex}}$  97.99 =  $(100 - 2.01) \cdot$  $\overline{\mathbf{T}_{\mathbf{u}}}$ 100 100 100

**20) Nombre d'unités testées compte tenu du numéro de fiabilité** 

$$
\begin{aligned} \mathbf{f} \mathbf{x} \boxed{\mathrm{T_u} = \frac{100 \cdot \mathrm{D}}{100 - \mathrm{RN}}} \\ \mathbf{e} \mathbf{x} \boxed{100.0102 = \frac{100 \cdot 98}{100 - 2.01}} \end{aligned}
$$

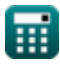

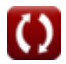

**[Ouvrir la calculatrice](https://www.calculatoratoz.com/fr/coefficient-of-variation-calculator/Calc-21282)** 

**[Ouvrir la calculatrice](https://www.calculatoratoz.com/fr/number-of-defective-units-given-reliability-number-calculator/Calc-21279)** 

**[Ouvrir la calculatrice](https://www.calculatoratoz.com/fr/number-of-units-tested-given-reliability-number-calculator/Calc-21280)** 

*Project Evaluation and Review Technique Formulas...* 8/13

#### **21) Nombre non-confirmant dans l'échantillon**

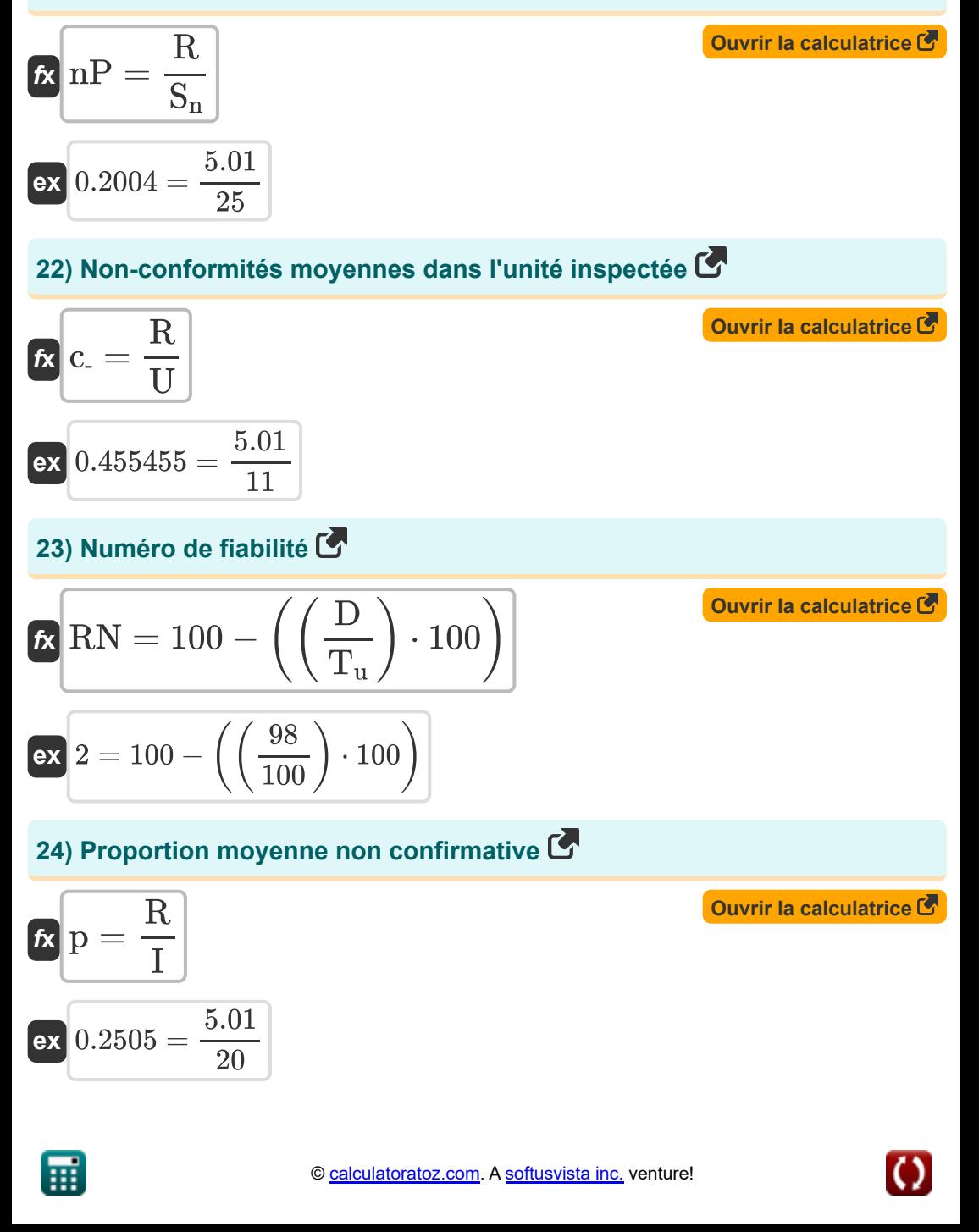

Project Evaluation and Review Technique Formulas...

### 25) Proportion non confirmée dans l'échantillon C

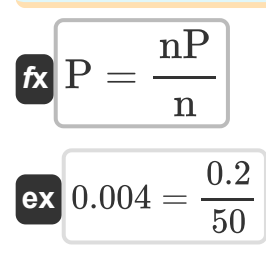

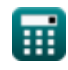

© calculatoratoz.com. A softusvista inc. venture!

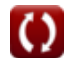

Ouvrir la calculatrice C

## **Variables utilisées**

- **AM** Moyenne arithmétique
- **c-** Non-conformité moyenne
- **D** Unités défectueuses
- **I** Nombre d'inspectés
- **n** Nombre d'articles dans l'échantillon
- **nP** Nombre de non-conformités
- **p** Proportion moyenne  $\bullet$
- **P** Proportion non conforme
- **R** Nombre de rejetés
- **RN** Numéro de fiabilité
- **S** Slack d'un événement *(journée)*
- **S<sup>n</sup>** Nombre d'échantillons
- **t<sup>0</sup>** Temps optimiste *(journée)*
- **t<sup>e</sup>** Entre temps *(journée)*
- **t ij** Durée de ij *(journée)*
- **t<sup>m</sup>** Heure la plus probable *(journée)*
- **tp** Temps pessimiste *(journée)*
- **T<sup>s</sup>** Heure prévue *(journée)*
- **T<sup>u</sup>** Unités testées
- **TE<sup>i</sup>** Heure d'occurrence la plus ancienne de i *(journée)*
- **TE<sup>j</sup>** Heure d'apparition la plus ancienne de j *(journée)*
- **TL<sup>i</sup>** BEAUCOUP d'événements i *(journée)*

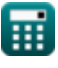

Project Evaluation and Review Technique Formulas...

- TL<sup>j</sup> BEAUCOUP d'événements j (journée)
- · U Numéros d'unité
- V Coefficient de variation
- Z Facteur de probabilité
- $\bullet$   $\sigma$  Écart-type

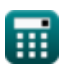

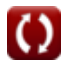

## **Constantes, Fonctions, Mesures utilisées**

La mesure: **Temps** in journée (d) *Temps Conversion d'unité*

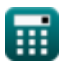

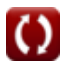

Project Evaluation and Review Technique Formulas... 13/13

### **Vérifier d'autres listes de formules**

- **Formules de base en planification Technique d'évaluation et et gestion de la construction d'examen des projets**
- **Gestion de la construction Formules**
- **Formules Ingénierie de l'évaluation**
- **Formules**

N'hésitez pas à PARTAGER ce document avec vos amis !

### **PDF Disponible en**

[English](https://www.calculatoratoz.com/PDF/Nodes/3330/Project-evaluation-and-review-technique-Formulas_en.PDF) [Spanish](https://www.calculatoratoz.com/PDF/Nodes/3330/Project-evaluation-and-review-technique-Formulas_es.PDF) [French](https://www.calculatoratoz.com/PDF/Nodes/3330/Project-evaluation-and-review-technique-Formulas_fr.PDF) [German](https://www.calculatoratoz.com/PDF/Nodes/3330/Project-evaluation-and-review-technique-Formulas_de.PDF) [Russian](https://www.calculatoratoz.com/PDF/Nodes/3330/Project-evaluation-and-review-technique-Formulas_ru.PDF) [Italian](https://www.calculatoratoz.com/PDF/Nodes/3330/Project-evaluation-and-review-technique-Formulas_it.PDF) [Portuguese](https://www.calculatoratoz.com/PDF/Nodes/3330/Project-evaluation-and-review-technique-Formulas_pt.PDF) [Polish](https://www.calculatoratoz.com/PDF/Nodes/3330/Project-evaluation-and-review-technique-Formulas_pl.PDF) [Dutch](https://www.calculatoratoz.com/PDF/Nodes/3330/Project-evaluation-and-review-technique-Formulas_nl.PDF)

*9/21/2023 | 7:34:32 AM UTC [Veuillez laisser vos commentaires ici...](https://docs.google.com/forms/d/e/1FAIpQLSf4b4wDgl-KBPJGChMJCxFlqrHvFdmw4Z8WHDP7MoWEdk8QOw/viewform?usp=pp_url&entry.1491156970=Technique%20d%27%C3%A9valuation%20et%20d%27examen%20des%20projets%20Formules)*

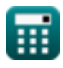